## **Schematische Darstellung zum Einsatz einer Bildungskarte**

## **im Bereich Bildung und Teilhabe**

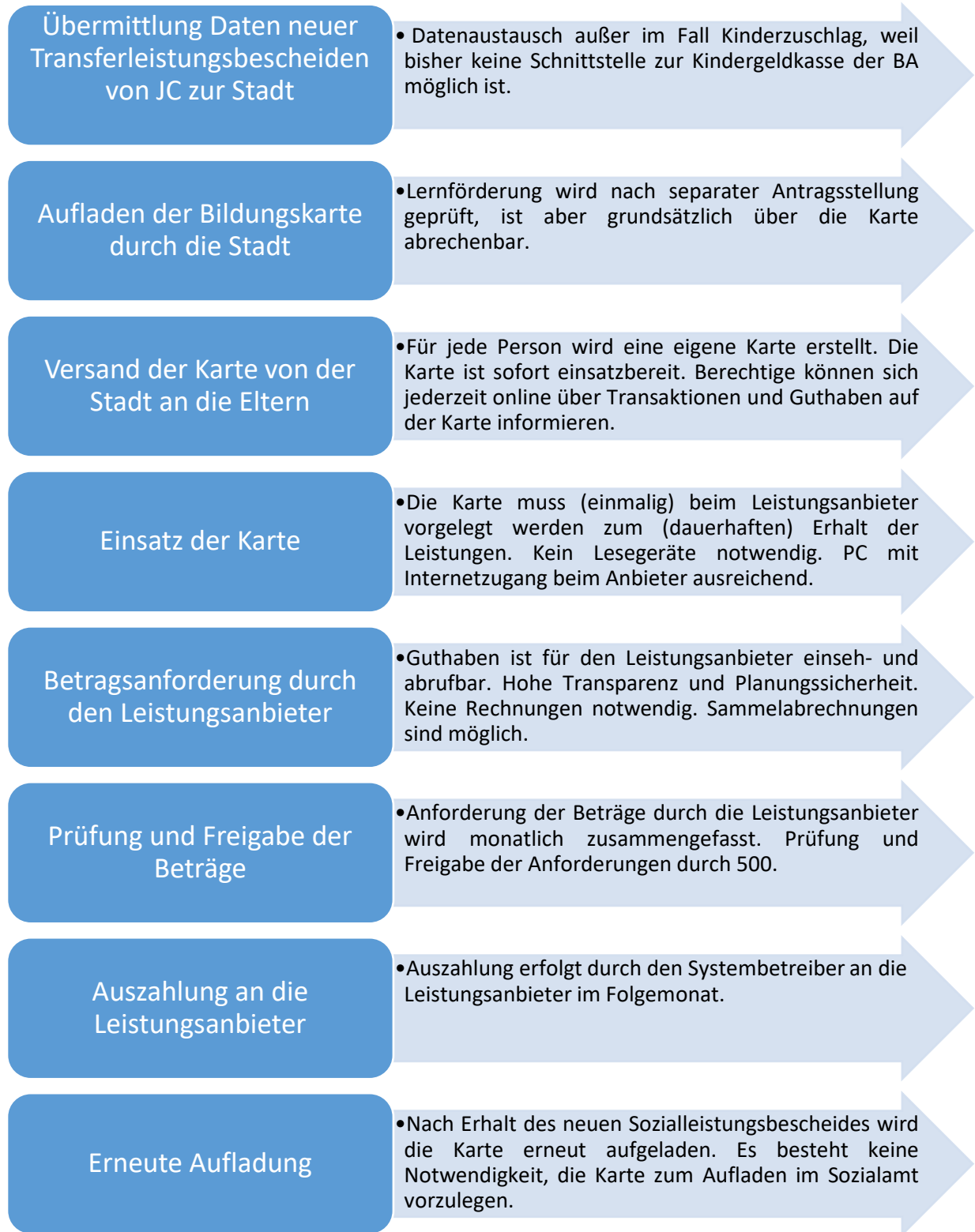